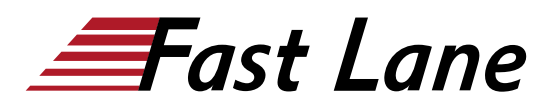

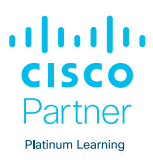

# Implementing Cisco Enterprise Wireless Networks (ENWLSI)

# **ID** ENWLSI **Prix** CHF 4 150,– (Hors Taxe) **Durée** 5 jours

#### **A qui s'adresse cette formation**

- Ingénieurs en réseaux sans fil
- Ingénieurs de vente
- Concepteurs de réseaux

#### **Cette formation prépare à la/aux certifications**

Cisco Certified Network Professional Enterprise (CCNP ENTERPRISE)

#### **Pré-requis**

Avant de suivre ce cours, vous devriez avoir :

- Une connaissance générale des réseaux
- Une connaissance générale des réseaux sans fil
- Une connaissance du routage et de la commutation

Les cours Cisco suivants peuvent vous aider à acquérir les connaissances nécessaires pour vous préparer à ce cours :

- [Implementing and Administering Cisco Solutions \(CCNA\)](/swisscom/fr/course/cisco-ccna)
- [Implementing and Operating Cisco Enterprise Network](/swisscom/fr/course/cisco-encor) [Core Technologies \(ENCOR\)](/swisscom/fr/course/cisco-encor)
- [Understanding Cisco Wireless Foundations \(WLFNDU\)](/swisscom/fr/course/cisco-wlfndu)

#### **Objectifs**

À l'issue de ce cours, vous serez capable de :

- Mettre en œuvre des paramètres réseau pour fournir une infrastructure de réseau sans fil sécurisée.
- Mettre en œuvre un client sans fil sécurisé et résoudre les problèmes de connectivité des clients sans fil.
- Mettre en œuvre et dépanner la QoS dans les réseaux sans fil
- Mettre en œuvre et dépanner les capacités avancées des services de réseau sans fil.

#### **Contenu**

#### **Section 1 : Sécurisation et dépannage de l'infrastructure du réseau sans fil**

- Découverte 1 : Se familiariser avec le laboratoire (laboratoire d'apprentissage de base)
- Mise en œuvre d'un accès sécurisé aux WLC et aux points d'accès
- Configuration du réseau pour l'authentification des points d'accès 802.1X
- Découverte 2 : Configurer l'accès sécurisé à la gestion pour les WLCs et les APs
- Utilisation de Cisco DNA Center pour l'installation automatique des contrôleurs et des points d'accès
- Implémentation de Cisco Prime Infrastructure
- Découverte 3 : Ajouter des périphériques réseau et des ressources externes à l'infrastructure Cisco Prime
- Découverte 4 : Personnaliser Cisco Prime Infrastructure pour la surveillance du réseau
- Découverte 5 : Configurer l'accès au port 802.1X pour les points d'accès
- Définition des techniques de dépannage du réseau
- Dépannage des problèmes de jonction des points d'accès
- Découverte 6 : Capturer une authentification AP réussie
- Surveillance du réseau sans fil

### **Section 2 : Mise en œuvre et dépannage de la connectivité client sécurisée**

- Configuration du Cisco WLC pour l'authentification 802.1X du client sans fil
- Configuration du client sans fil pour l'authentification 802.1X
- Découverte 7 : Mettre en œuvre les services AAA pour les réseaux locaux sans fil en mode central
- Configuration d'un réseau local sans fil pour FlexConnect
- Découverte 8 : Mettre en œuvre les services AAA pour les réseaux locaux sans fil en mode FlexConnect
- Mise en œuvre des services d'invité dans le réseau sans fil
- Configuration du Cisco WLC pour l'authentification Web centralisée
- Configuration de l'authentification Web centralisée sur Cisco ISE
- Découverte 9 : Configurer les services invités dans le réseau sans fil
- Implémentation du BYOD (Bring Your Own Device)
- Découverte 10 : Configurer le BYOD dans le réseau sans fil
- Mise en œuvre de services d'invités Location-Aware

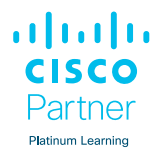

- Dépannage de la connectivité des clients
- Description des problèmes qui affectent la performance des clients
- Découverte 11 : Capturer les authentifications réussies des clients
- Découverte 12 : Configurer Cisco CMX Facebook Wi-Fi
- Surveillance des clients sans fil

## **Section 3 : Mise en œuvre et dépannage de la qualité de service dans les réseaux sans fil**

- Mise en œuvre de la QoS dans le réseau sans fil
- Configuration du WLC pour la prise en charge du trafic vocal.
- Découverte 13 : Configurer la QoS dans le réseau sans fil pour les services vocaux et vidéo
- Optimisation de l'utilisation du réseau sans fil sur le Cisco **WLC**
- Implémentation de Cisco AVC dans le réseau sans fil
- Découverte 14 : Configurer Cisco AVC dans le réseau sans fil
- Découverte 15 : Configurer mDNS dans le réseau sans fil
- Implémentation des services de multidiffusion
- Implémentation du service mDNS
- Implémentation de Cisco Media Stream
- Dépannage des problèmes de QoS dans le réseau sans fil
- Dépannage des problèmes de mDNS
- Dépannage des problèmes liés aux flux de médias
- Découverte 16 : Capturer un marquage de trafic QoS réussi dans le réseau sans fil

## **Section 4 : Mise en œuvre et dépannage des services de réseau sans fil avancés**

- Mise en œuvre des services de localisation de base sur l'infrastructure Cisco Prime
- Mise en œuvre de l'hyperlocalisation dans le réseau sans fil
- Mise en œuvre des services de détection et de localisation sur Cisco CMX
- Mise en œuvre de l'analyse sur Cisco CMX
- Implémentation des services de présence sur Cisco CMX
- Surveillance et localisation des appareils indésirables avec Cisco Prime Infrastructure et Cisco CMX
- Découverte 17 : Configurer les services de détection et de localisation sur Cisco CMX
- Surveillance et détection des clients sans fil avec Cisco CMX et Cisco DNA Center
- Exécution d'analyses sur les clients sans fil
- Dépannage de la précision de localisation avec Cisco Hyperlocation
- Surveillance et gestion des interférences RF sur le Cisco **WLC**
- Surveillance et gestion des interférences RF sur Cisco Prime Infrastructure et Cisco CMX

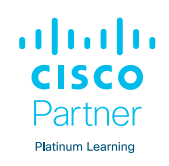

## **Centres de formation dans le monde entier**

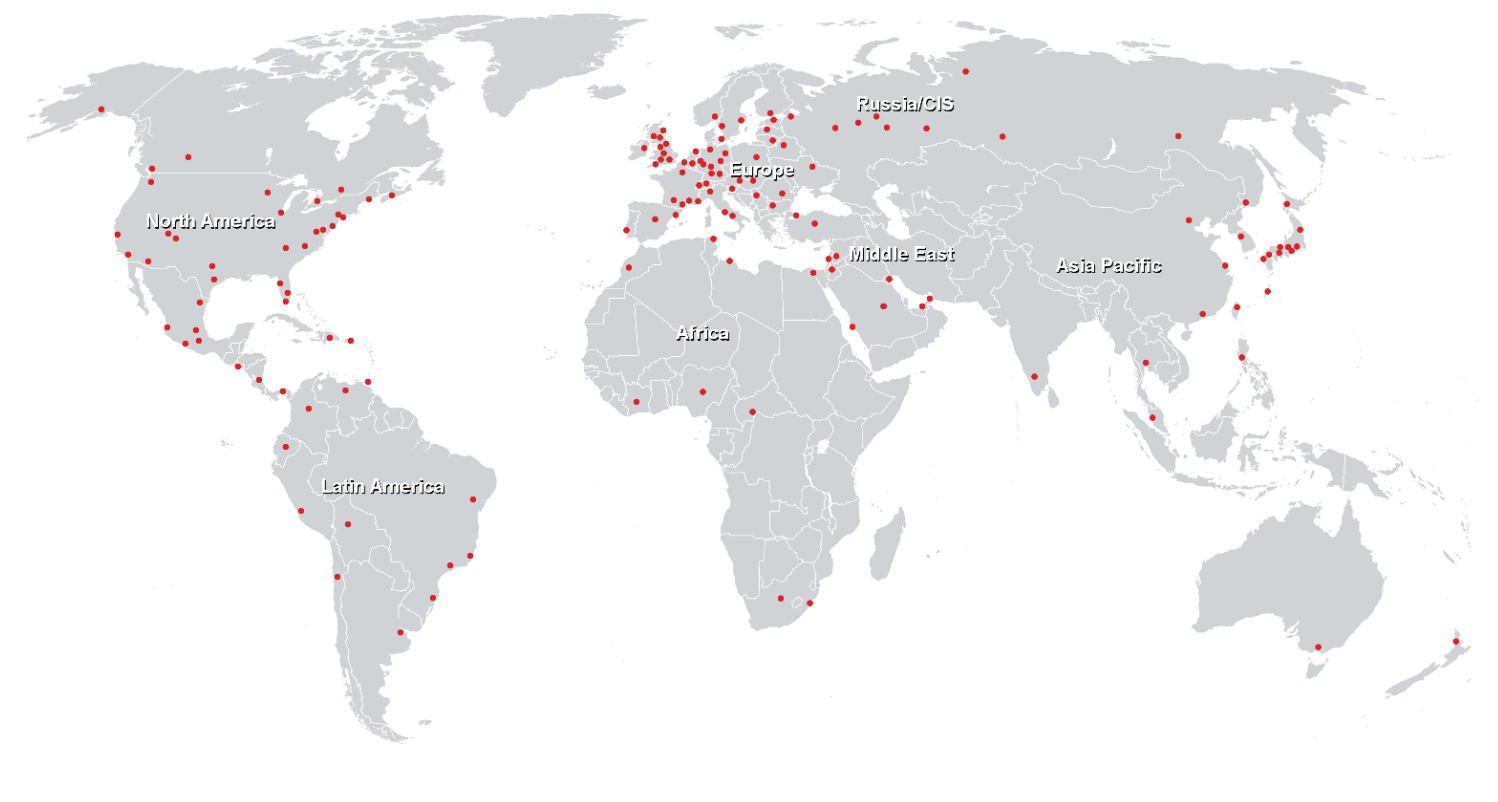

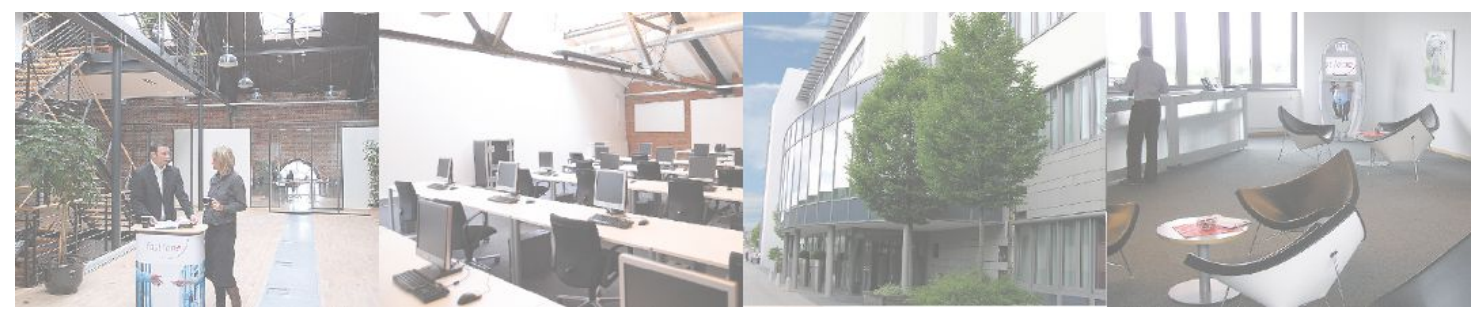

## **Fast Lane Institute for Knowledge Transfer (Switzerland) AG**

Husacherstrasse 3 CH-8304 Wallisellen Tel. +41 44 832 50 80

**info@flane.ch, https://www.flane.ch**